### **ATTACHMENT: IMPAIRMENT FILE FORMATS**

#### **Contents** Page  $1<sup>1</sup>$ 2.  $2.1.$  $2.2.$  $2.3.$  $3.1.$  $3.2.$  $3.3.$  $3.4.$  $3.5.$  $\overline{4}$ .  $4.1.$  $4.2.$  $4.3.$ 5. 6.

### 13479

#### **1. Overview of License Impairment Data**

This document provides the data file specifications for the impairment data files that will be made available for download to forward auction bidders. Each file specification includes the format of the file and definitions of the data elements in the files including a name, description, data type, and notes or examples. At the end of each file specification sample data for the file is provided. Data type definitions and notation rules are explained in an appendix attached to this document.

The impairment data will be broken into three zip files. The first zip file will provide license-level impairment information and maps. The second zip file contains the detailed impairment information at a  $2x\overline{2}$  km grid cell level for all four ISIX cases.<sup>1</sup> In addition, the second zip will contain all the eNB dummy points which are predicted to cause interference to at least one  $2x^2$  km grid cell inside a facility's protected contour.<sup>2</sup> The third zip file contains several reference files which, unlike the data in the first two zip files, do not contain data that change with the clearing target.

#### **2. License Impairment Data (Zip File)**

File name: license\_impairment\_data-stage#.zip

The first zip file will provide license-level impairment information and maps. This zip file will be generated for every stage and includes the following files:

- 1. Information on TV stations assigned to channels in the 600 MHz wireless band
- 2. License Impairment by Uplink-Downlink (Aggregated impairments for all PEAs given the current set of station to channel assignments)
- 3. ISIX Tableau Report (Tableau file showing impairment levels)

#### **2.1. Stations in Market Variation**

File name: market variation station list.csv

The file contains information about which facilities (including both US and international TV stations) have been assigned to a channel in the 600 MHz Band.<sup>3</sup>

#### **File Requirements:**

 $\overline{a}$ 

- CSV file (first row contains header).
- One record per facility.

| Field     | Description                                          | Data Type             | Example/Notes |
|-----------|------------------------------------------------------|-----------------------|---------------|
| AuctionID | The FCC auction<br>number for the forward<br>auction | Integer<br>$\{1, 6\}$ | 1002          |
| StageID   | <b>Stage Number</b>                                  | Integer<br>${1,3}$    |               |

<sup>&</sup>lt;sup>1</sup> See Appendix for a short description of the four ISIX Cases.

<sup>&</sup>lt;sup>2</sup> This data is produced when the ISIX data is created but is not used in the license impairment calculations. Forward auction bidders may nonetheless find this data useful as it provides bidders additional information about the extent of Case 3 impairments to each county caused by a specific eNB dummy point at a certain level of overlap.

<sup>&</sup>lt;sup>3</sup> Stations in the 600 MHz Band may be assigned to the uplink, downlink or duplex gap.

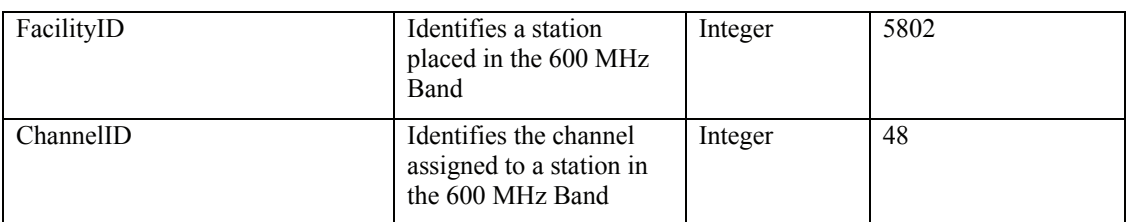

#### **2.2. License Impairment by Uplink-Downlink**

### **File name:** license\_impairment\_by\_uplink-downlink-stage#.csv

This file contains information about which category (e.g., Category 1, Category 2 and Not For Sale) each license is mapped to based on the overall impairment level for the license (combining impairments from both the uplink and downlink portions of the block). This file also contains a breakdown by uplink and downlink of the percent of population with predicted impairment in each license for the current clearing target and assignment of stations to channels in the 600 MHz Band. This information can be found in the "DownlinkPercentImpaired" and "UplinkPercentImpaired" fields in the table below.

- CSV file (first row contains header).
- One record per PEA and block.

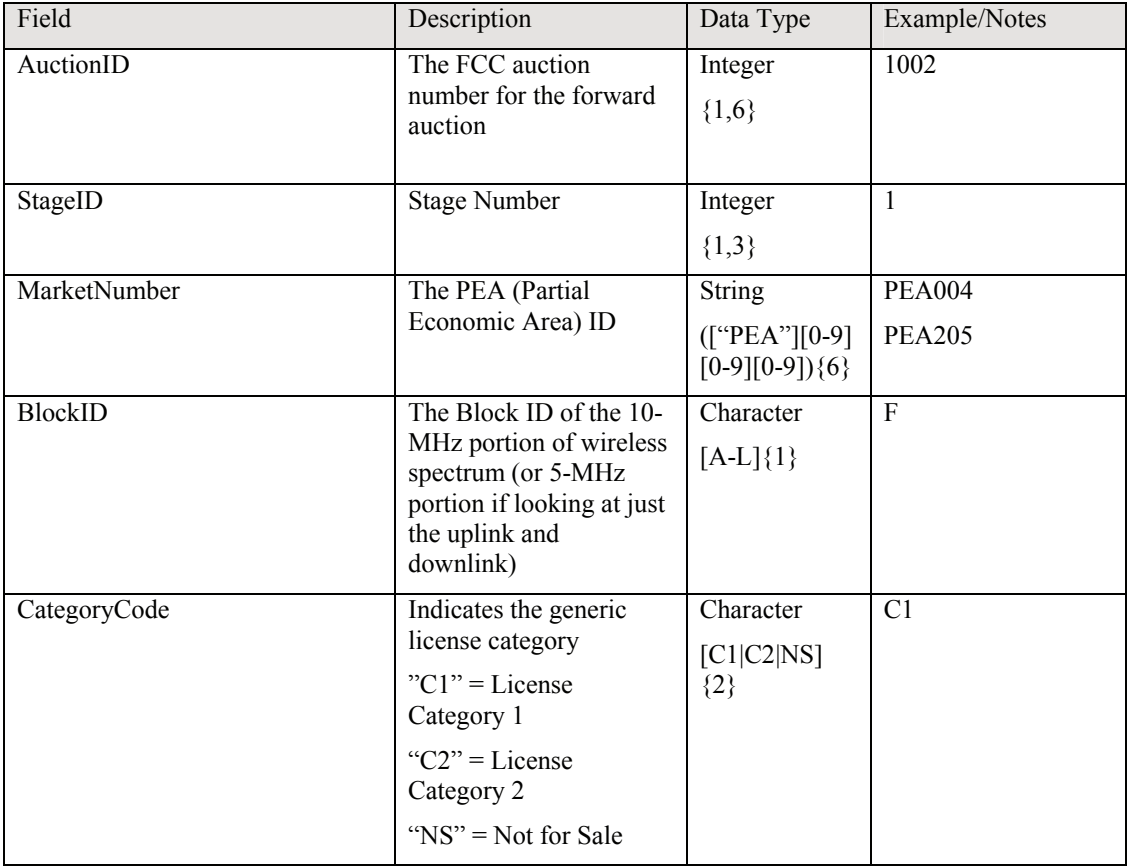

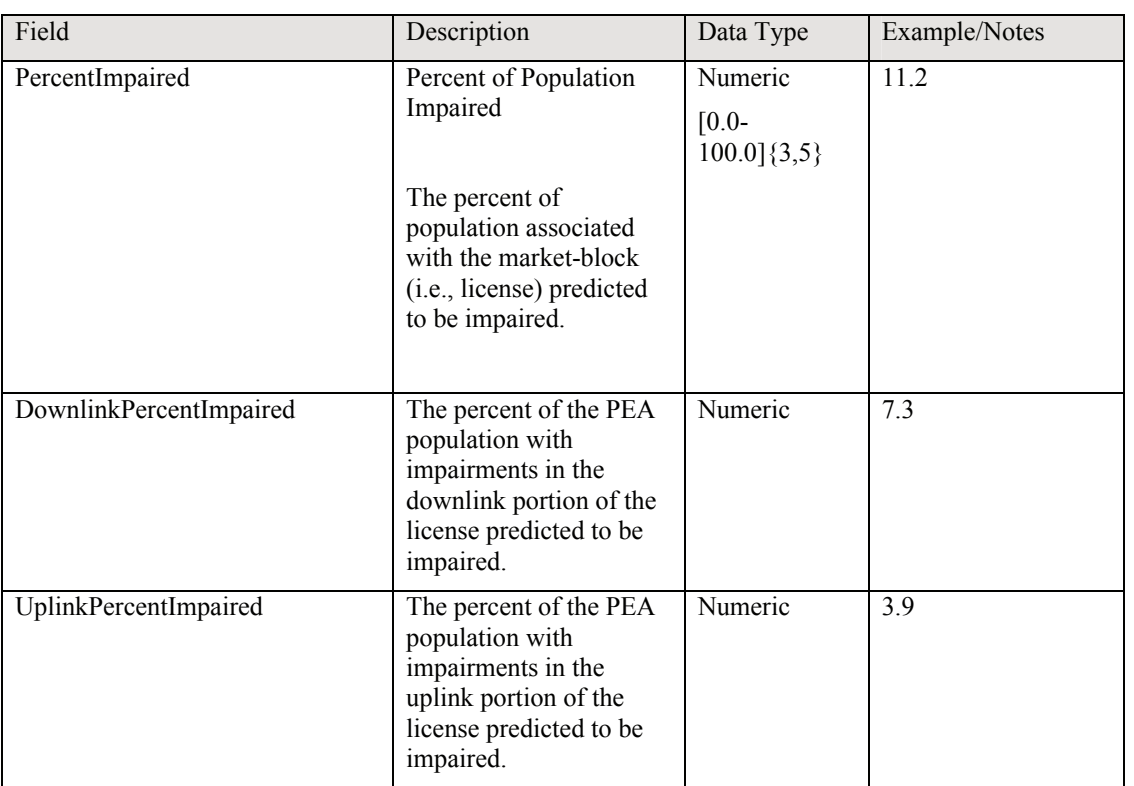

AuctionID,StageID,MarketNumber,BlockID,CategoryCode,PercentImpaired,DownlinkPercentImpaired, UplinkPercentImpaired

1000,1,PEA142,A,NS,64.3,44.2,54.9

1000,1,PEA142,B,NS,65.0,30.3,54.9

1000,1,PEA142,C,C2,23.3,0.6,23.2

1000,1,PEA142,D,C2,40.1,35.5,24.2

1000,1,PEA142,E,C2, 29.9,26.7,17.0

1000,1,PEA142,F,C1,13.0,0.0,13.0

1000,1,PEA142,G,C1,0.0,0.0,0.0

1000,1,PEA142,H,C1,0.0,0.0,0.0

1000,1,PEA142,I,C1,0.0,0.0,0.0

1000,1,PEA142,J,C1,0.0,0.0,0.0

### **2.3. ISIX Tableau Report**

**File name:** ISIX\_Tableau\_Report.twbx

Tableau file will show impairment data in a map that can be viewed using a Tableau Reader (free to download on the Tableau website). The Tableau file will be set up as a dashboard including impairment maps with filters where bidders will be able to choose between blocks, uplink/downlink and zoom into any particular PEA that they are interested in.

**Impairment Map and Summary Uplink/Downlink** downlink  $\odot$  uplink **NPL Block**  $RQ$  $\Box$  (All)  $\Box$ A  $\nabla B$  $\Box$ c  $\Box$ D  $\Box$ E  $\Box$ F  $\Box$  G  $\Box$ H  $\Box$  $\Box$ 

Below is an example of what one of the Tableau maps may look like using sample impairment data.

#### **3. ISIX Case Impairment Data (Zip File)**

File name: ISIX\_case\_impairment\_data-stage#.zip

The second zip file of impairment data contains the detailed impairment information at a 2x2 km grid cell level for all four ISIX cases. In addition, the second zip will contain a file that identifies all the eNB dummy points which are predicted to cause interference to at least one 2x2 km grid cell inside a facility's protected contour.

This zip file will be generated for every stage and includes the following information:

- 1. Case 1 Impaired Points: All 2x2 km grid cells ("points") in the US and Canada which exceed the ISIX impairment Case 1 threshold or fall inside a facility's protected contour.
- 2. Case 2 Impaired Points: All 2x2 km grid cells ("points") in the US and Canada which exceed the ISIX impairment Case 2 threshold or fall inside a facility's protected contour.
- 3. Case 3 Impaired Points: All 2x2 km grid cells ("points") in the US that fall in areas (counties) where an eNB dummy point is predicted to cause interference within a facility's protected contour or that fall in areas (counties) which are inside or within 5 km of a facility's protected contour.
- 4. Case 4 Impaired Points: All 2x2 km grid cells ("points") in the US that fall inside a facility's protected contour or that are within 5 km (co-channel) or 0.5 km (adjacent channel) of a facility's protected contour.
- 5. eNB Points: All eNB dummy points which are predicted to cause interference inside a facility's protected contour.

### **3.1. Case 1 Impaired Points File (2x2)**

# File name: case1\_ISIX.csv

This file contains all Case 1 impaired points (in the US and Canada) for the current clearing target and assignment of stations to channels in the 600 MHz Band.

- CSV file (first row contains header).
- One record for every point key block facility channel combination where  $Ix = 1$  and/or  $InCon = 1.$

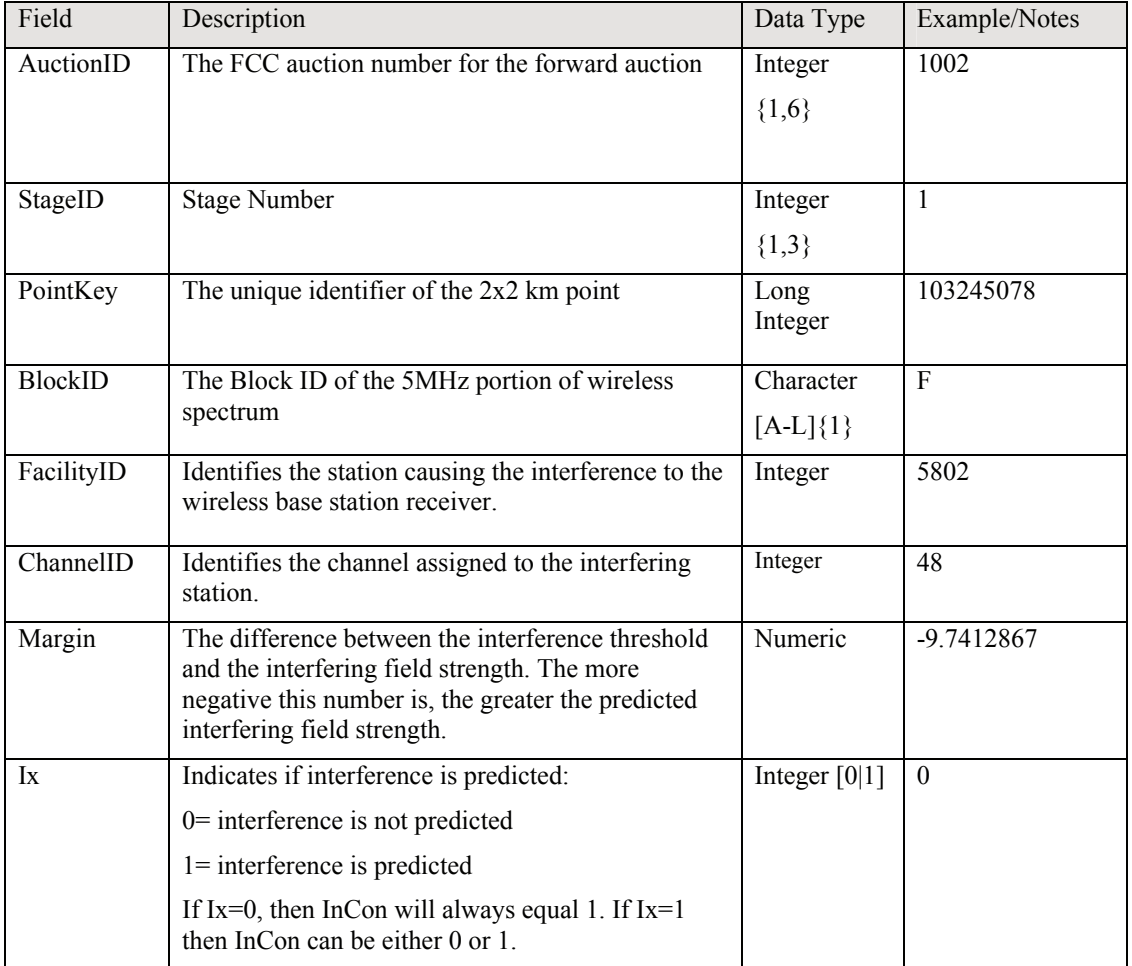

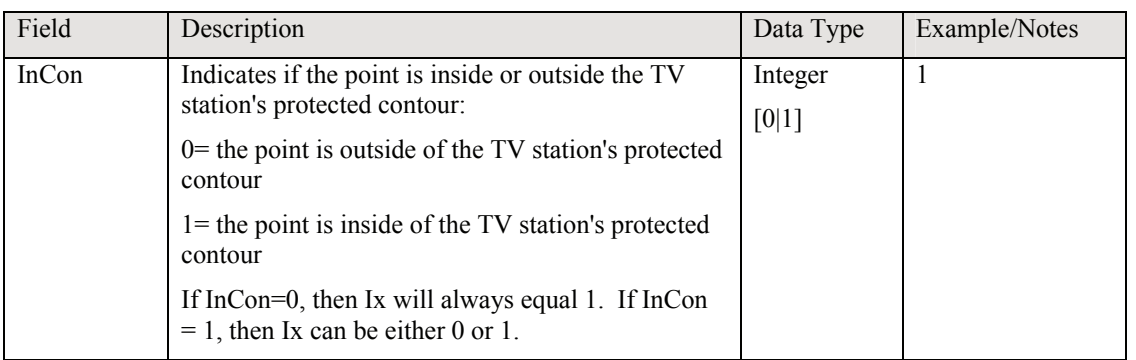

AuctionID,StageID,PointKey,BlockID,FacilityID,ChannelID,Margin,Ix,InCon

1000,1,48054992,A, 189357,44,-0.234392,1,0

1000,1,48054992,B, 189357,44,-0.234392,1,0

1000,1,48055106,C, 189357,45,-1.720639,1,0

1000,1,48084848,A, 189357,44,-1.325575,1,0

1000,1,48084848,B, 189357,44,-1.325575,1,0

1000,1,48084851,A, 189357,44,-1.290575,1,0

1000,1,48084851,B, 189357,44,-1.290575,1,0

1000,1,48084854,A, 189357,44,-1.24229,1,0

1000,1,48084854,B, 189357,44,-1.24229,1,0

1000,1,48084860,A, 189357,44,-1.193686,1,0

1000,1,48084860,B, 189357,44,-1.193686,1,0

### **3.2. Case 2 Impaired Points File (2x2)**

File name: case2\_ISIX.csv

This file contains all Case 2 impaired points (in the US and Canada) for the current clearing target and assignment of stations to channels in the 600 MHz Band.

- CSV file (first row contains header).
- One record for every point key block facility channel combination where  $Ix = 1$  and/or  $InCon = 1$ .

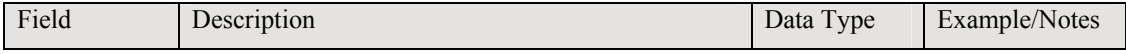

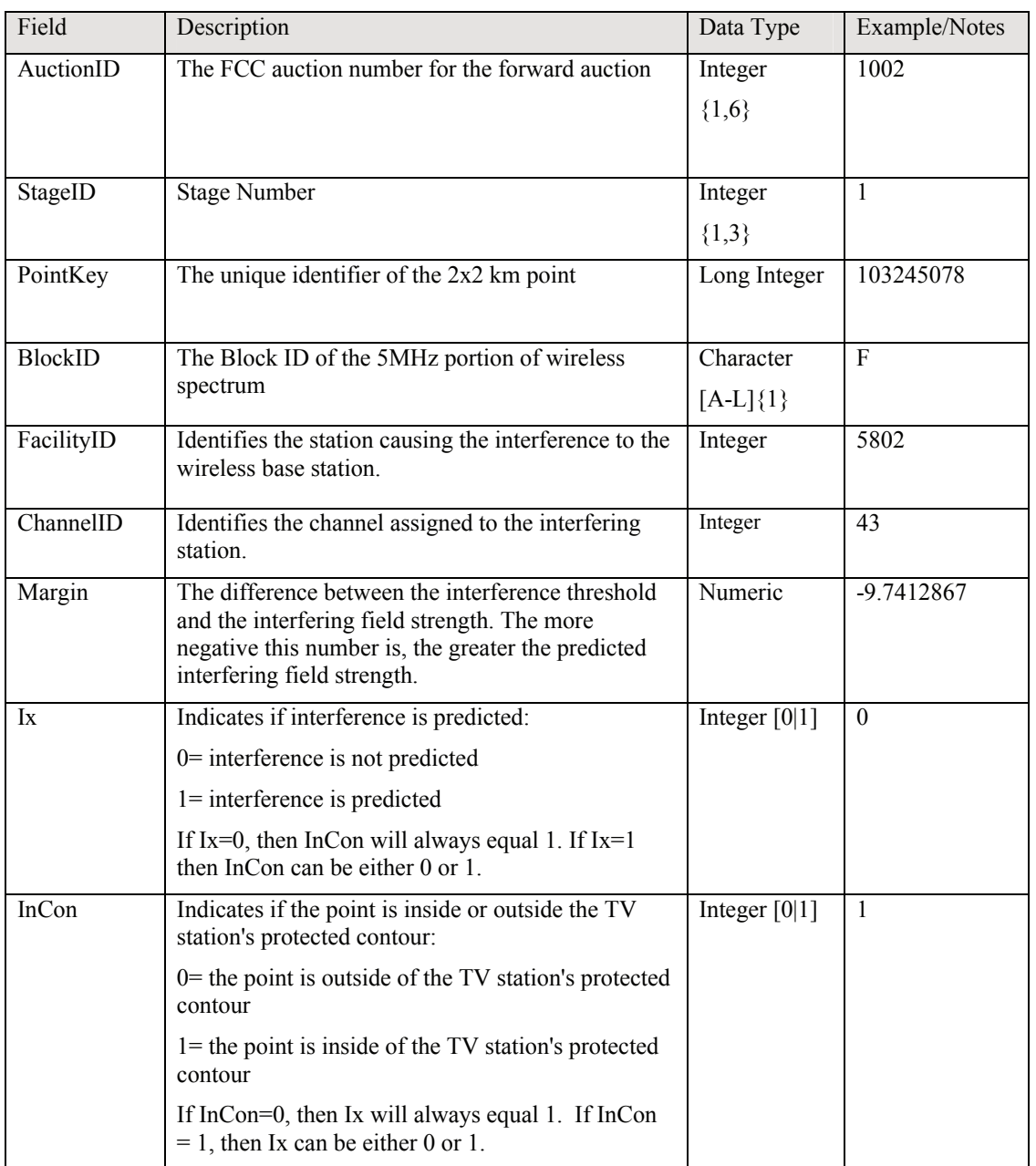

AuctionID,StageID,PointKey,BlockID,FacilityID,ChannelID,Margin,Ix,InCon 1000,1,51225377,A,6124,31,-1.281361,1,0 1000,1,51225380,A,6124,31,-1.050331,1,0 1000,1,51225386,A,6124,31,-1.861965,1,0

1000,1,51225389,A,6124,31,-1.545013,1,0 1000,1,51225392,A,6124,31,-1.521709,1,0 1000,1,51225395,A,6124,31,-1.433567,1,0 1000,1,51225398,A,6124,31,-1.397308,1,0 1000,1,51225401,A,6124,31,-1.230541,1,0 1000,1,51225407,A,6124,31,-1.156147,1,0

## **3.3. Case 3 Impaired Points File (2x2)**

File name: case3\_ISIX.csv

This file contains all Case 3 impaired points (in the US only) for the current clearing target and assignment of stations to channels in the 600 MHz Band. International TV stations with channel assignments that fall within the 600 MHz wireless band plan based on the current clearing target are included in the protected station list. However, international protected contours are truncated at the US border when considering areas where interference could occur.

- CSV file (first row contains header).
- One record for every point key block facility channel combination.
- There are records for all impaired points where county  $ix = 1$  and/or incon $2 = 1$

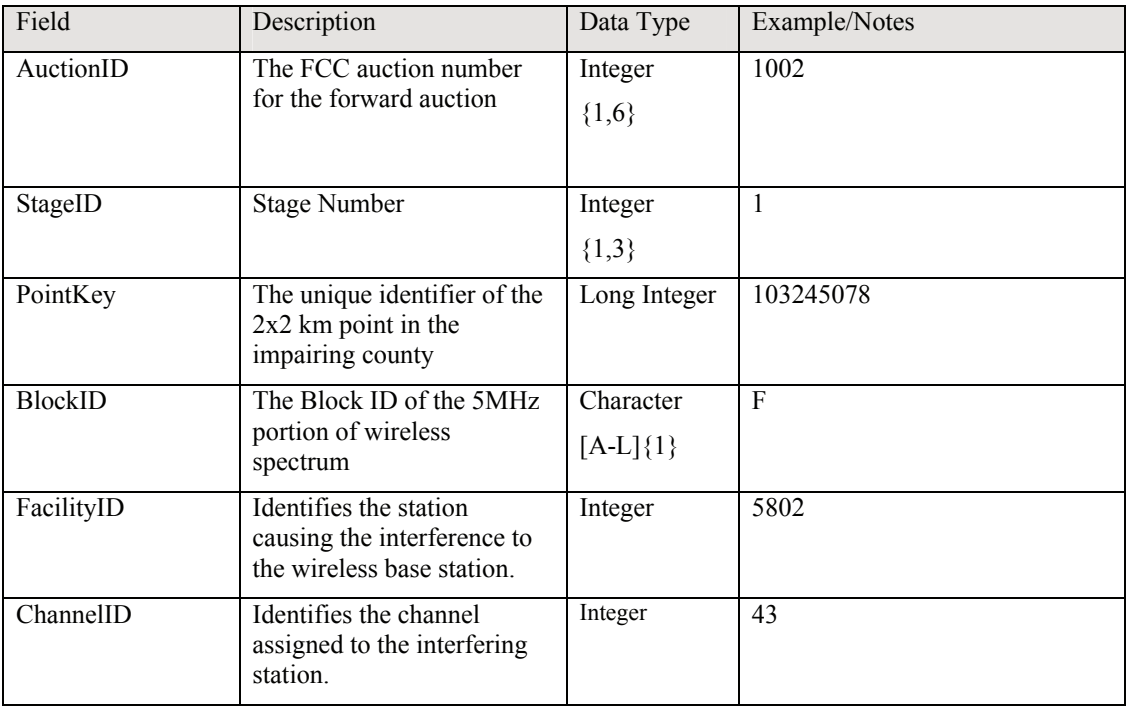

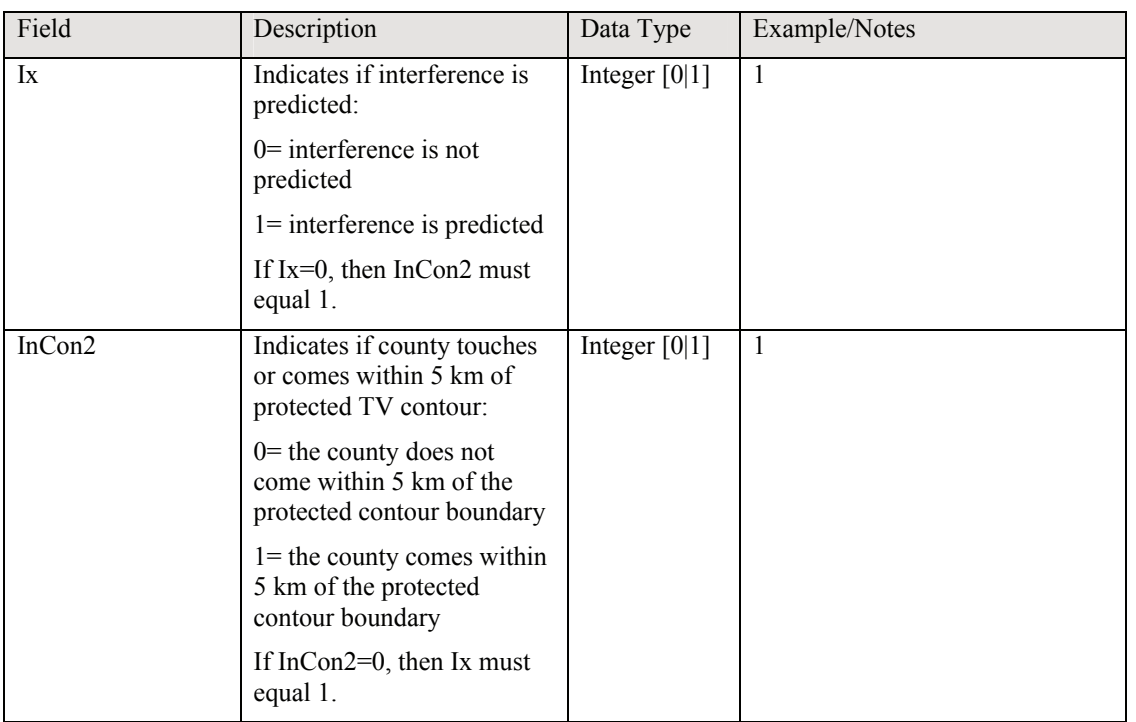

AuctionID,StageID,PointKey,BlockID,FacilityID,ChannelID,Ix,InCon2

1000,1,46289744,H,7020138,38,1,1

```
1000,1,46289747,A,6124,31,1,0
```

```
1000,1,46289747,A,7020132,32,1,1
```
1000,1,46289747,A,7020133,33,1,1

1000,1,46289747,B,7020132,32,1,1

1000,1,46289747,B,7020133,33,1,1

1000,1,46289747,B,7020134,34,1,1

1000,1,46289747,C,7020132,32,1,1

## **3.4. Case 4 Impaired Points File (2x2)**

File name: case4\_ISIX.csv

This file contains all Case 4 impaired points (in the US only) for the current clearing target and assignment of stations to channels in the 600 MHz Band. International TV stations with channel assignments that fall within the US 600 MHz wireless band plan based on the current clearing target are included in the protected station list. However, international protected contours are truncated at the US border when considering areas where interference could occur.

- CSV file (first row contains header).
- One record for every point key block facility channel combination where  $ix = 1$

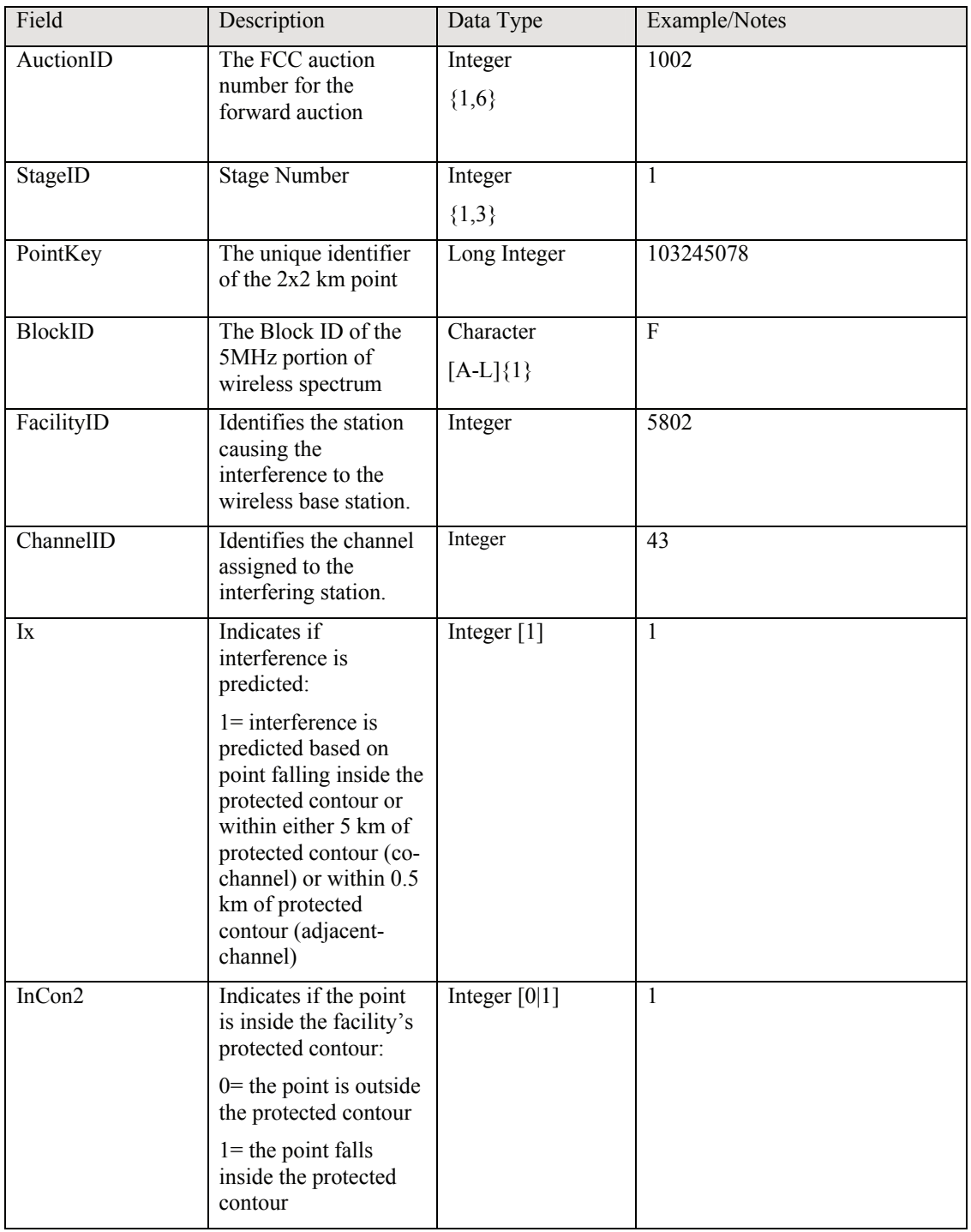

AuctionID,StageID,PointKey,BlockID,FacilityID,ChannelID,Ix,InCon2

1000,1,51464576,B,7020344,44,1,0

1000,1,51464579,A,7020344,44,1,0

1000,1,51464579,B,7020344,44,1,0

1000,1,51464582,A,7020344,44,1,0

1000,1,51464582,B,7020344,44,1,0

1000,1,51464585,A,7020344,44,1,0

1000,1,51464585,B,7020344,44,1,0

### **3.5. eNB Points (10x10)**

**File name:** eNB\_points.csv

This file contains all the eNB dummy points which are predicted to cause interference inside a facility's protected contour. Interference from an eNB dummy point serves as a proxy for the 10x10 km grid area surrounding the dummy point and therefore a single eNB point may be mapped to multiple county areas.

- CSV file (first row contains header).
- One record for every facility point county combination.

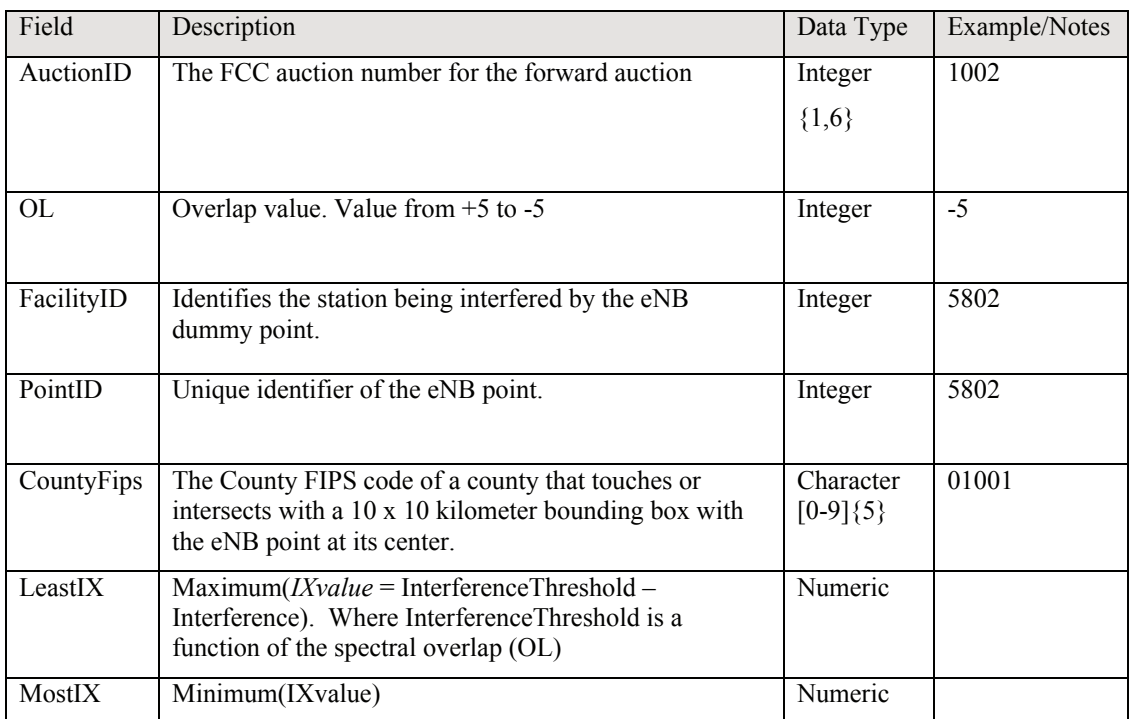

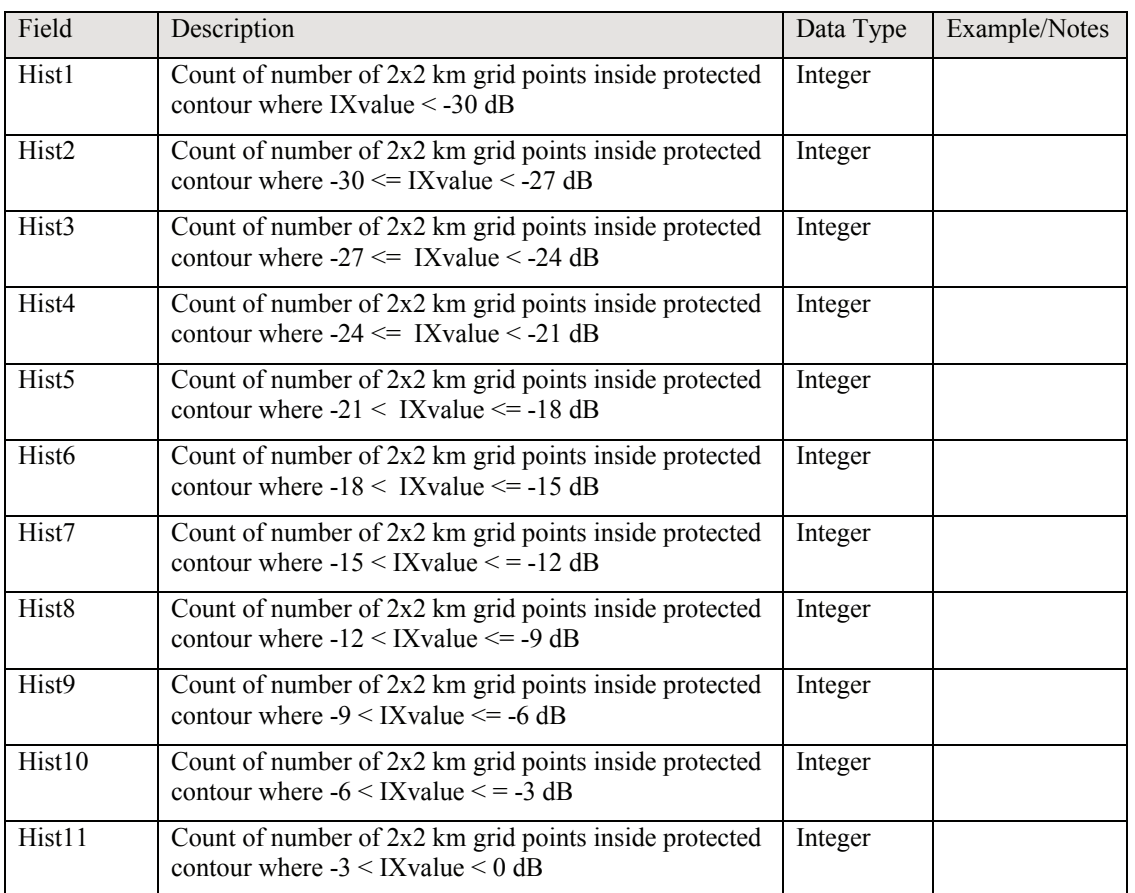

AuctionID,OL,FacilityID,PointID,CountyFips,LeastIX,MostIX,Hist1,Hist2,Hist3,Hist4,Hist5,Hist6,Hist7 ,Hist8,Hist9,Hist10,Hist11

1000,5,35608,56665,06027,-9.688053,-9.688053,0,0,0,0,0,0,0,1,0,0,0

1000,5,35608,53331,06027,-23.743518,-23.743518,0,0,0,1,0,0,0,0,0,0,0

1000,5,35608,56665,06027,-24.371799,-24.371799,0,0,1,0,0,0,0,0,0,0,0

1000,5,35608,56667,06027,-24.724719,-24.724719,0,0,1,0,0,0,0,0,0,0,0

1000,5,35608,56711,06027,-1.358432,-1.358432,0,0,0,0,0,0,0,0,0,0,1

1000,5,35608,56733,06027,-23.934985,-23.934985,0,0,0,1,0,0,0,0,0,0,0

1000,5,22161,56667,06027,-17.909518,-17.909518,0,0,0,0,0,1,0,0,0,0,0

1000,5,22161,52328,06073,-0.0006771,-23.91227,0,0,0,11,3,19,9,14,14,20,28

### **4. Reference Files (Zip File)**

### File name: reference\_files.zip

This zip file includes the following files which do not change regardless of clearing target but will still be generated for every stage:

- 1. ISIX Points Reference: All 2x2 grid points referenced in the Case 1 through Case 4 reports
- 2. eNB Points Reference: All eNB dummy points
- 3. Overlap Matrix: Contains information on the ISIX spectral overlaps between wireless and TV channels for all of the band plans under consideration.

#### **4.1. ISIX Points Reference**

File name: ISIX points reference.csv

This file contains all 2x2 km grid points referenced in the Case 1 through Case 4 reports.

- CSV file (first row contains header).
- One record for every point key.
- There are records for all points including points with 0 (Zero) population

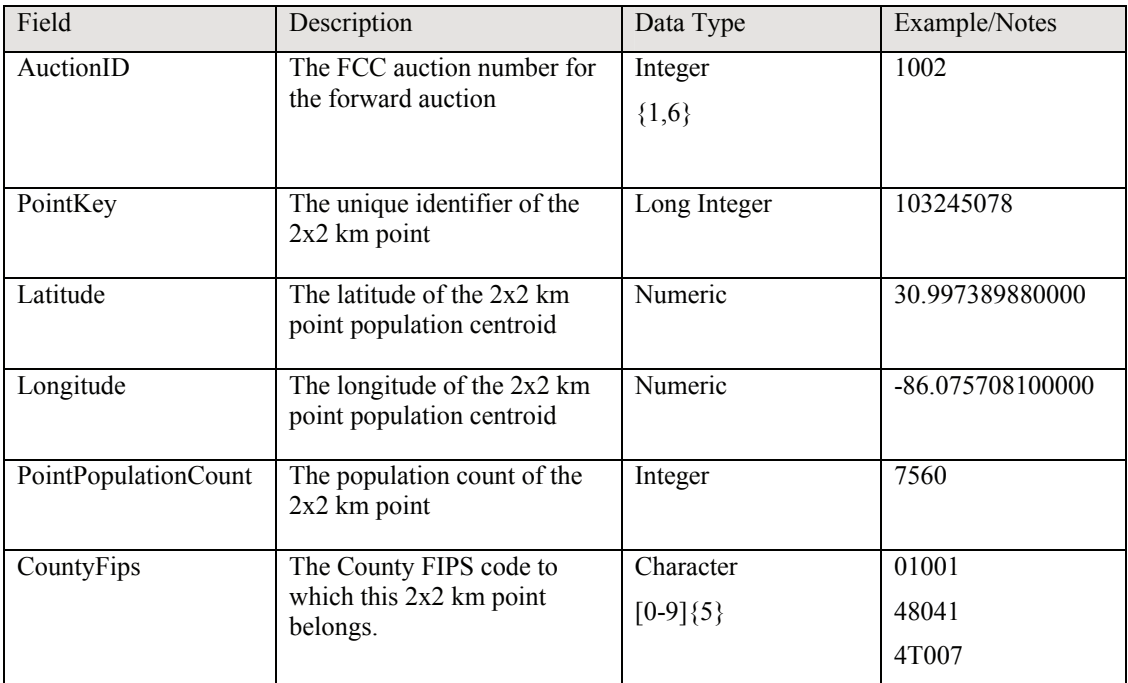

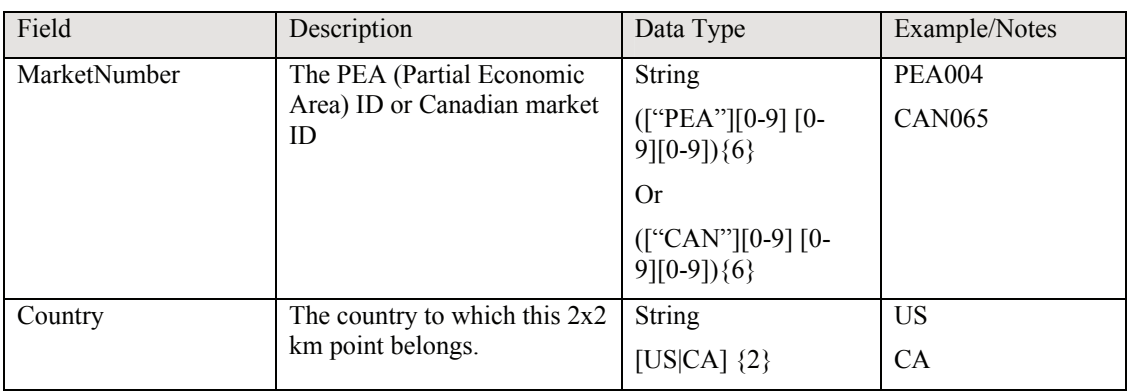

AuctionID,PointKey,Latitude,Longitude,PointPopulationCount,CountyFips,MarketNumber,Country

1000,64326954,38.8285,-123.128,0,06097,PEA004,US 1000,64356741,38.8465,-122.39,0,06055,PEA004,US 1000,64356816,38.8465,-122.828,0,06097,PEA004,US 1000,64356819,38.8465,-122.852,0,06097,PEA004,US 1000,64356822,38.8465,-122.875,0,06097,PEA004,US 1000,64356828,38.8385,-122.903,2,06097,PEA004,US 1000,77896270,47.0257,-63.9853,0,4T007,CAN007,CA 1000,77896273,47.0257,-64.0114,0,4T007,CAN007,CA 1000,77896276,47.0257,-64.0375,0,4T007,CAN007,CA 1000,77896282,47.0257,-64.0636,0,4T007,CAN007,CA 1000,77926174,47.0438,-63.9592,0,4T007,CAN007,CA 1000,77926180,47.0438,-63.9853,0,4T007,CAN007,CA 1000,77926183,47.0438,-64.0114,0,4T007,CAN007,CA

#### **4.2. eNB Points Reference**

**File name:** eNB\_points\_reference.csv

This file contains all the eNB dummy points referenced in eNB Points report.

- CSV file (first row contains header).
- One record for every point county combination.

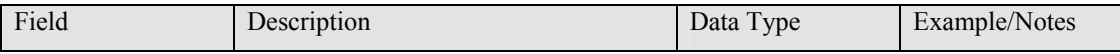

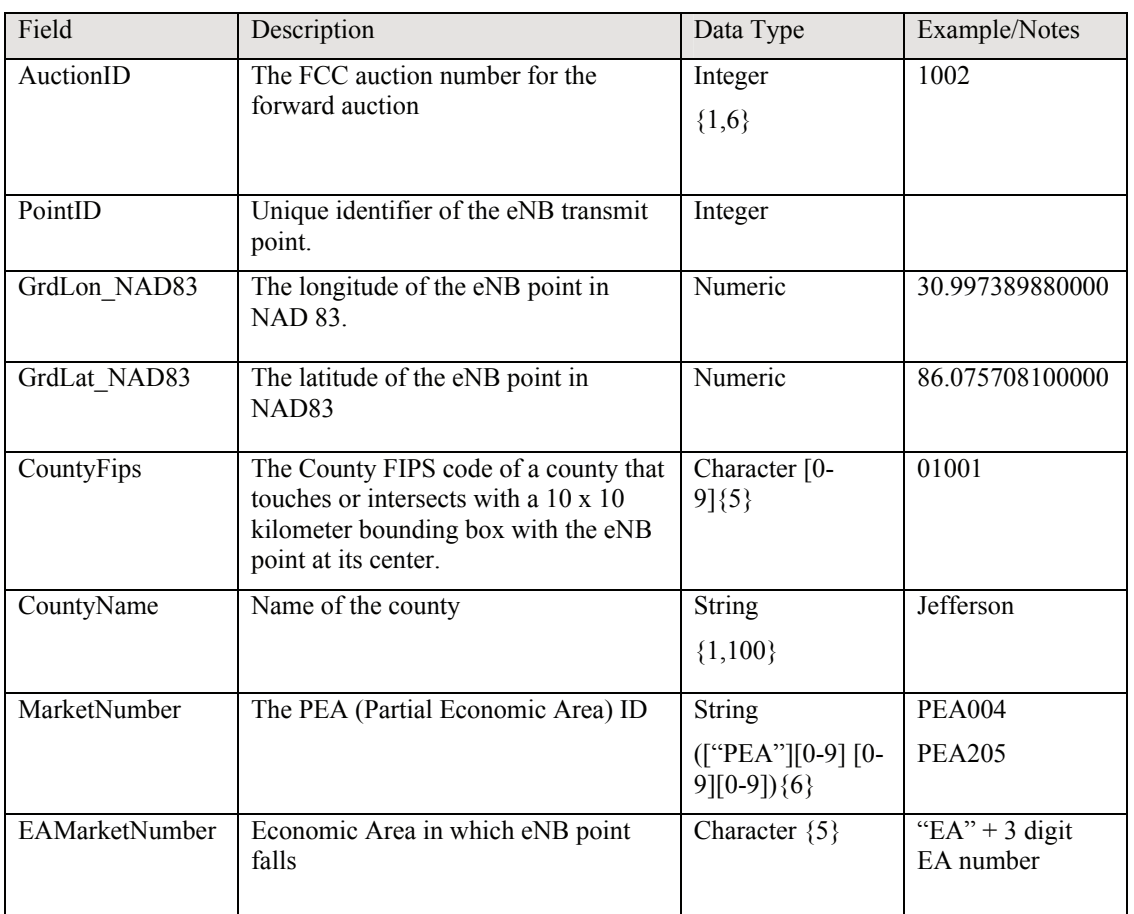

AuctionID,PointID,GrdLon\_NAD83,GrdLat\_NAD83,CountyFips,CountyName,MarketNumber, EAMarketNumber

1000,2750,-94.4446,29.9925,48291,Liberty,PEA010,EA131

1000,2750,-94.4446,29.9925,48245,Jefferson, PEA135,EA087

1000,2751,-94.4446,29.9026,48291,Liberty, PEA010,EA131

1000,2751,-94.4446,29.9026,48071,Chambers, PEA010,EA131

1000,2751,-94.4446,29.9026,48245,Jefferson, PEA135, EA087

1000,2752,-94.4446,29.8127,48071,Chambers, PEA010,EA131

1000,2753,-94.4446,29.7227,48071,Chambers, PEA010,EA131

### **4.3. Overlap (OL) Matrix File**

**File name:** OL\_matrix.csv

This file contains information on the amount of spectral overlap, in MHz, between the interfering transmitter channel and the interfered-with receiver channel.

### **File Requirements:**

- CSV file (first row contains header).
- One record for every clearing target and 5 MHz block combination

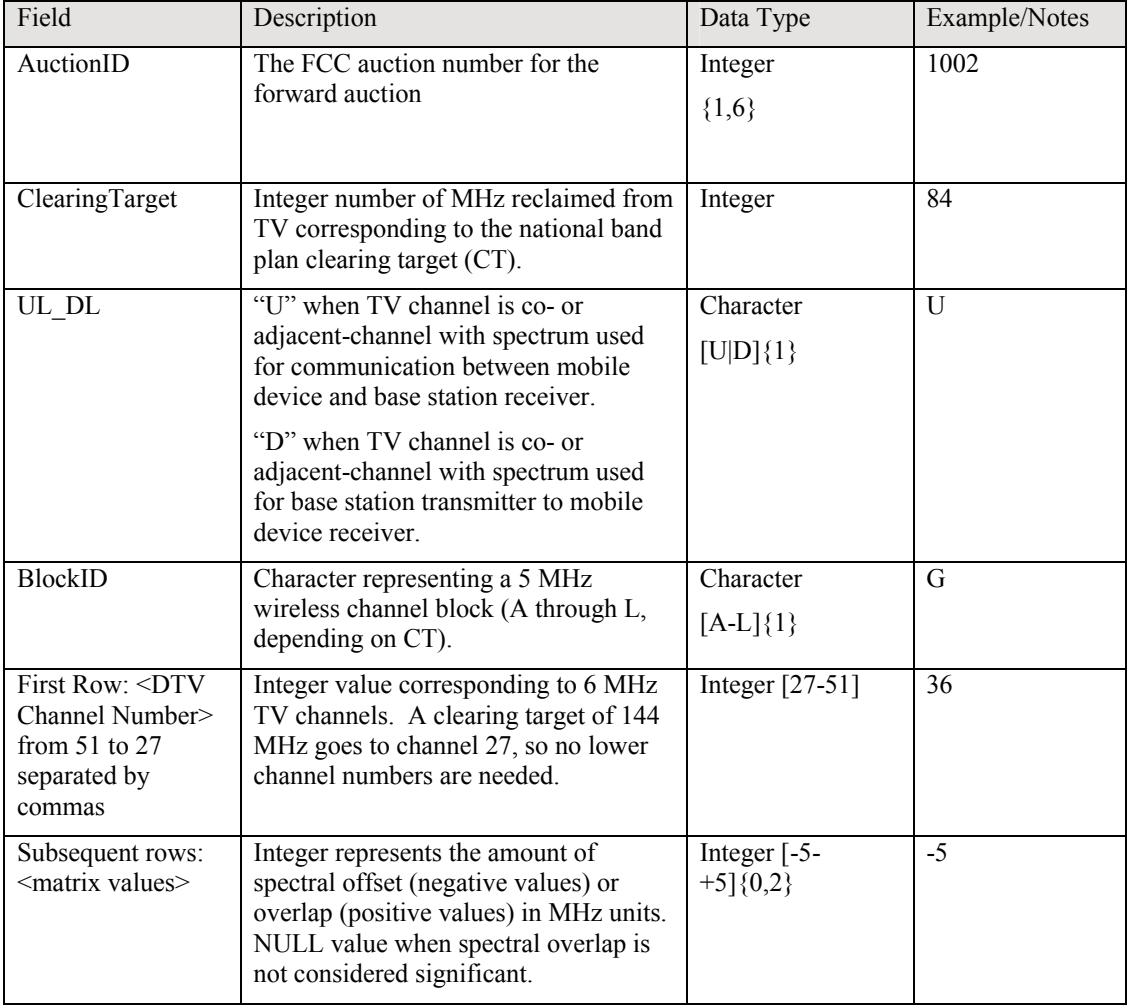

### **Sample Data:**

AuctionID,ClearingTarget,UL\_DL,Blk,51,50,49,48,47,46,45,44,43,42,41,40,39,38,37,36,35,34,33,32,31, 30,29,28,27

 $1000, 42, U, B, 5, -1, \ldots, \ldots, \ldots, \ldots,$ 

1000,42,U,A,1,4,-2,,,,,,,,,,,,,,,,,,,,,,,,

1000,42, D,B,,,-3,3,2,-4,,,,,,,,,,,,,,,,,,,,,

 $1000, 42, D, A, \ldots, -2, 4, 1, -5, \ldots, \ldots, \ldots,$ 1000,48,U,C,5,-1,,,,,,,,,,,,,,,,,,,,,,,,,,  $1000,48, U, B, 1,4,-2,...,$ 1000,48,U,A,-4,2,3,-3,,,,,,,,,,,,,,,,,,,,,

### **5. Appendix: ISIX Case Descriptions:**

**Interference to Wireless (ISIX Cases 1 & 2):**

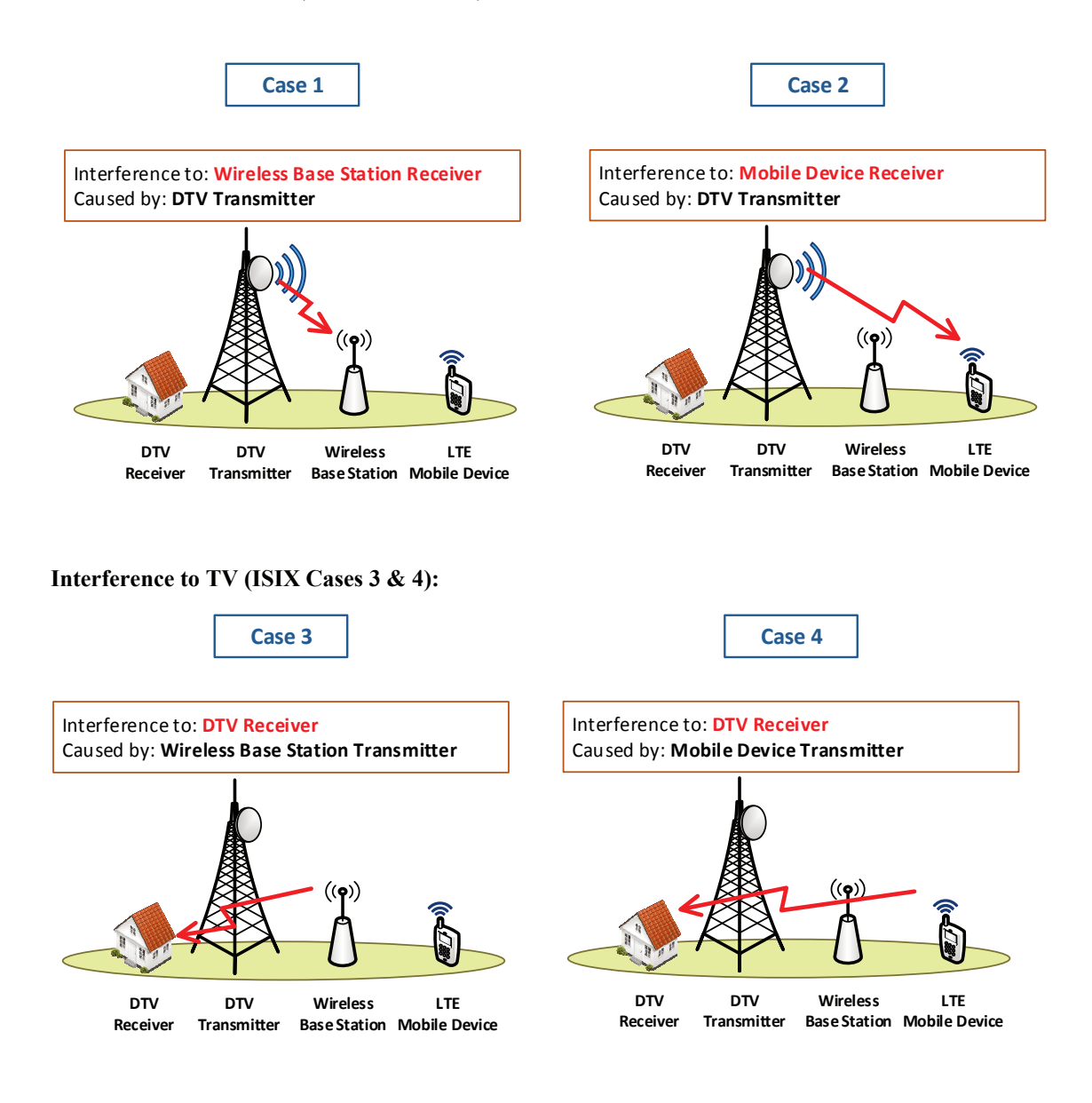

#### **6. Appendix: Data Type Definitions:**

The following is a guide to interpreting data types defined in this document. This guide is based on regular expressions used in XML standards.

#### **Valid Data Types used in this Document**

**Character:** A character is a single standard ASCII character. The following list has examples of valid ASCII characters:

- a
- $\bullet$  D
- $\bullet$  3
- $\bullet$  %

**String:** A string contains one or more characters and can contain whitespace. The following list has examples of valid strings:

- PEA001
- $\bullet$  005
- $\bullet$  588.3-593.3 MHz + 628.3-633.3 MHz
- Huntsville-Decatur-Florence, AL

**Numeric:** Numeric is a generic data type that covers a number of different underlying data types. As a result, anything defined as numeric could be any of the following:

- Decimal
- Integer
- Long

**Integer:** The integer data type is used to specify a numeric value without a fractional component.

- $\bullet$  It's assumed that any Integers defined in this document are unsigned and never include a  $(+)$  plus or (-) minus sign. Any signed Integers containing  $a + or - are considered invalid.$
- If the Integer is of defined length then curly brackets should be used. E.g., {3} indicates the integer should be exactly 3 numbers long.
- The maximum value of an unsigned Integer is  $2^{32}$ -1 which is 4294967295

The following list has examples of valid Integers:

- $-009$
- $\bullet$  9
- $\bullet$  2147483647

The following list has examples of *invalid* Integers:

- $-009$
- $-+009$
- 2147483648 (i.e. too large)

#### **Restricting values for a data type**

Restrictions are used to define acceptable values for any given data type. The following lexicon is used when defining data types:

- Square brackets define the *pattern*.
	- o e.g., [A-L] means only the uppercase letters A through L are allowed.
	- o e.g., [U|D] means only the uppercase letters U or D are allowed.
	- o e.g., [0-9] means only the numbers 0 through 9 are allowed
- Curly brackets define the *length* including whitespace.
	- o e.g., {3} means the value has to be exactly 3 characters long.
	- $\circ$  e.g., {1,3} means the value has to be a minimum of 1 character and a maximum of 3 characters.
	- $\circ$  e.g.,  $\{0,50\}$  means the value has to be a minimum of 0 characters and a maximum of 50 characters.

### **Example 1:**

The Data Type is defined as follows:

**Integer**

**{3}**

The curly brackets mean only a 3 digit integer is allowed.

Valid Values for example 1:

- $-009$
- $-056$
- $-102$

Invalid Values for example 1:

- $\bullet$  09
- $3502$
- $\bullet$  1
- $-12$
- $-35$

### **Example 2:**

The Data Type is defined as follows:

#### **String [A-L]{1}**

The square brackets mean only the uppercase letters A through L are allowed and the curly brackets mean it must be exactly 1 character long.

Valid Values for example 2:

- $\bullet$  B
- L

Invalid Values for example 2:

- $\bullet$  a
- $\bullet$  M

6

### **Example 3:**

The Data Type is defined as follows:

## **String**

**[0-9]{3}**

The square brackets mean only the numbers 0 through 9 are allowed and the curly brackets mean it must be 3 characters long.

Valid Values for example 3:

- $\bullet$  001
- $-023$
- 358

Invalid Values for example 3:

- $\bullet$  2
- $\bullet$  01
- $-2026$

### **Example 4:**

The Data Type is defined as follows:

**String [0-9]{1,2}**

The square brackets mean only the numbers 0 through 9 are allowed and the curly brackets mean it must be a minimum of 1 character long and a maximum of 2 characters long. Valid Values for example 4:

- $\bullet$  4
- $\bullet$  04
- $-41$

Invalid Values for example 4:

- $-123$
- Blank or null value

#### **Example 5:**

The Data Type is defined as follows:

#### **String [US|CA|MX]{2}**

The square brackets mean the pattern must be either US, CA or MX. The curly brackets mean it must be exactly 2 characters long.

Valid Values for example 5:

- US
- $\bullet$  CA

Invalid Values for example 5:

 $\bullet$  C

USA

### **Example 6:**

The Data Type is defined as follows:

### **String**

## **(["PEA"][0-9] [0-9] [0-9]){6}**

The square brackets inside the round brackets mean the pattern must be a concatenation of the text "PEA" followed by three single numbers, with each number ranging from 0 through 9. The curly brackets mean it must be exactly 6 characters long.

Valid Values for example 6:

- $\bullet$  PEA002
- $\bullet$  PEA356

Invalid Values for example 6:

- PEA0001
- PEA-005
- $\bullet$  PEA-05
- PEA-0512
- $\bullet$  PEA-2

### **Example 7:**

The Data Type is defined as follows:

**String {0,50}**

The absence of square brackets mean there are no restrictions to the characters in this string. The curly brackets mean it must be a minimum of 0 characters long (i.e., can be blank/null) and a maximum of 50 characters long.

Valid Values for example 7:

- $\bullet$  588.3-593.3 MHz + 628.3-633.3 MHz
- Albuquerque-Santa Fe, NM

Invalid Values for example 7:

- Greenville-Spartanburg, SC-Asheville, NC-Anderson, SC
- This is an invalid string which is longer than 50 characters including spaces.